**Photoshop 2021 Install Crack**

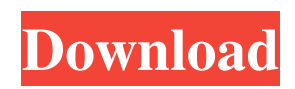

#### **Photoshop 2021 Crack Activation Key Free Download (April-2022)**

The following are the top six things to know about Photoshop: How to Use Photoshop Elements How to Use Photoshop How to Use Lightroom How to Use Photoshop Express What's New in Photoshop CS6 What's New in Photoshop CS6 Although I use Photoshop for a variety of reasons, this post is focused on its use for photographers. I will briefly introduce some of its capabilities beyond its editing suite. Tutorial: How to Edit an Image in Photoshop Getting Started in Photoshop Version History How to Use Photoshop Elements How to Use Photoshop How to Use Lightroom How to Use Photoshop Express What's New in Photoshop CS6 Version History Understanding the Versions of Photoshop For the purpose of this post, I've separated Photoshop into three versions: Classic, CS, and CS6. The Classic is the original Photoshop as it was first released in 1990. CS is the latest version of the Classic tool as of the time I am writing this post, and CS6 is the latest version of the most recent Classic version that I'm writing about. Each new version of Photoshop has its own version numbering system, as it's important to understand what Photoshop version you're using in order to know if a given feature is available in that version. The following table outlines what version of Photoshop you're working with, and shows when a given feature first appeared. More information is available in the Photoshop CS Release History for detailed information about what Photoshop features were introduced when and in what order. Version Number | Date Introduced | Version No. of Photoshop CS Released --- | --- | --- Photoshop 7.0 | 1991-03-20 | 7 Photoshop 8.0 | 1992-11-11 | 8 Photoshop 5.0 | 1994-09-15 | 5 Photoshop 6.0 | 1996-10-27 | 6 Photoshop 7.0 | 1997-08-28 | 7 Photoshop 8.0 | 1998-06-17 | 8 Photoshop 5.0 | 1999-12-19 | 5 Photoshop 6.0 | 2000-08-29 | 6 Photoshop 7.0 | 2001-07-20 | 7 Photoshop 8.0 | 2001-12-27 | 8

## Photoshop 6.0 |

## **Photoshop 2021 Free [Win/Mac] [Updated] 2022**

Here we bring you a list of features and tools you can use on Adobe Photoshop Elements. Photographers and graphic designers use this software to edit images, make new photos, make images look more professional and professional, or both. 1. Pixel Manipulation Tools Photoshop has lots of useful tools to re-size, edit, color correct, paint and crop images and Photoshop Elements has these tools as well. Here is a list of the tools. Crop: This tool allows you to crop your images, like to resize them, remove unwanted elements from them, and cut out parts of the image to create new images. Edges: This tool allows you to define and add new edges or borders to images. Layers: This tool allows you to combine different layers in a single image, in order to increase the complexity of your image. You can add new images on top of other images, and remove layers to make edits. Lens Correction: This tool will allow you to correct the major problems of your lenses and will make your images sharper and more professional looking. Marquee: This tool allows you to create an object from an image that stays in a specific position on an image. Outline: This tool allows you to add a dotted outline around an object to make it more readable. Pattern: This tool allows you to add a pattern (an overlay) that will be used for background styling. Select and Mask: This tool allows you to select and adjust an image. It will help you to edit parts of an image without affecting other parts. Smudge and Smudge Tool: This tool allows you to manipulate a grayscale image by blurring and smudging it. Straighten: This tool allows you to straighten an image or give it a new perspective. Undo and Redo: This tool allows you to go back to a previous step in an edit. 2. Image Effects Adjust Color: This tool allows you to change the color of an image, like adding warmth or coolness to images. Adjust Lighting: This

tool allows you to change brightness and color of an image. Adjust Vignette: This tool allows you to get rid of the dark corners of a photo or make them darker. Blur: This tool allows you to blur (soften) the edges of an image. Blur Sharpen: This a681f4349e

### **Photoshop 2021**

ions of the firearms industry here, comparable to the commercial displacement of the once-thriving American gun-making industry, every gun manufacturer in Texas would soon be forced to relocate to New Mexico. And the most popular pistol manufacturers and purchasers in Texas would immediately move to New Mexico. 8 That is not the kind of regulation this Court abhors. At its core, the Supreme Court of Texas has decreed that the free market will decide the future of the pistol market in Texas, and the Constitution permits this choice. See, e.g., West Virginia State Bd. of Educ. v. Barnette, 319 U.S. 624, 638 (1943) ("The very purpose of a Bill of Rights was to withdraw certain subjects from the vicissitudes of political controversy, to place them beyond the reach of majorities and officials and to establish them as legal principles to be binding upon all.... The underlying idea... is that the individual should be free to exercise his own reason, and to follow his own conscience, on matters relating to the domains of personal life, thought, and conduct, as well as those relating to political and social conduct and conflict.") (quotation marks omitted). C. Finally, Ms. Stockton contends that the law is unconstitutionally vague, which prohibits the stockpiling of guns at home for home defense. But the Second Amendment protects the right to possess weapons to preserve "a decent society." Herndon, 787 S.W.2d at 188. And, as illustrated by the Supreme Court's striking down laws that prohibited gun ownership altogether, Heller, 554 U.S. at 626–29, as well as invalidated laws that severely

**What's New in the Photoshop 2021?**

The present invention relates to a semiconductor device having an SOI (silicon-on-insulator) structure. Generally, an SOI (silicon-on-insulator) semiconductor device has advantages of low power consumption and high integration compared to a bulk silicon semiconductor device, and also has the advantages that a characteristic of a circuit becomes excellent, an LSI device having the SOI structure has good characteristics, and a manufacturing cost thereof is low. Further, recently, the SOI structure has been used for a CMOS transistor, and various researches for the CMOS transistor have been made. For example, a semiconductor device having a SOI structure provided with a silicon layer on a silicon substrate via a silicon oxide film has been disclosed in Japanese Unexamined Patent Application Publication No. JP-A-H06-202478 (Patent Document 1). Further, there has also been disclosed a semiconductor device having a silicon layer in which a CMOS transistor and a bipolar transistor are formed on a silicon substrate via a silicon oxide film in Japanese Unexamined Patent Application Publication No. JP-A-2006-288213 (Patent Document 2). On the other hand, in recent years, an MISFET (metal insulator semiconductor field effect transistor) having a gate insulating film made of an insulating material of the group of oxides is being studied as a structure similar to the SOI structure. A MISFET having a gate insulating film made of a high dielectric constant material is being studied as an example of the MISFET having the gate insulating film made of the insulating material of the group of oxides. On the other hand, as the threshold voltage of the MISFET is generally decreased due to micro-loading effect, the high dielectric constant material is preferably used for the gate insulating film. Further, when the MISFET is formed on the silicon substrate, the threshold voltage of the MISFET is decreased due to the effect of an interface state between the insulating material and the silicon substrate. Therefore, when the MISFET is formed on the silicon substrate, it is preferable to use the high dielectric constant material having a low interface state with the silicon substrate. In the Patent Document 1, the MISFET having a gate insulating film

made of the high dielectric constant material is disclosed, for example. Further, there has been disclosed a MISFET having

**System Requirements For Photoshop 2021:**

MP3: Not required CD/DVD: Not required Mac: Dual Core Mac OSX 10.6.6 (Intel Core 2 Duo 2.66 Ghz or AMD Phenom x2 4.6 Ghz) Intel Graphics Accelerator 1150 or Intel Integrated Graphics Media Accelerator X3100 and OpenGL 2.0 or above are required for Mac OSX 10.5 and below. OpenGL 2.0 is not required for OSX 10.5 PC: 8 GB or more of Ram, recommended 20 GB or more for the

# Related links:

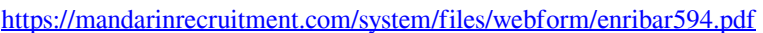

- <http://www.muzejgm.org/photoshop-2022-version-23-patch-full-version-registration-code-free-download-latest-2022/>
- <http://fundacionayudamehoy.com/?p=1122>
- [https://www.myshareshow.com/upload/files/2022/06/ST9jObFOGsyijWsXh63P\\_30\\_336d8a8e7dfc39a1f88118b00d109a28\\_fil](https://www.myshareshow.com/upload/files/2022/06/ST9jObFOGsyijWsXh63P_30_336d8a8e7dfc39a1f88118b00d109a28_file.pdf) [e.pdf](https://www.myshareshow.com/upload/files/2022/06/ST9jObFOGsyijWsXh63P_30_336d8a8e7dfc39a1f88118b00d109a28_file.pdf)
- <https://formacorp.unilearn.cl/blog/index.php?entryid=2761>
- [http://www.reiten-scheickgut.at/wp-content/uploads/2022/06/Photoshop\\_2022\\_Version\\_2341.pdf](http://www.reiten-scheickgut.at/wp-content/uploads/2022/06/Photoshop_2022_Version_2341.pdf)
- <https://ebbsarrivals.com/2022/06/30/adobe-photoshop-2021-version-22-hacked-product-key-full-free-download-mac-win/>
- <https://juliepetit.com/photoshop-2020-version-21-universal-keygen-download-pc-windows-latest/>
- [http://liveitstokedapparel.com/wp-content/uploads/2022/06/Photoshop\\_eXpress.pdf](http://liveitstokedapparel.com/wp-content/uploads/2022/06/Photoshop_eXpress.pdf)
- <https://studiolegalefiorucci.it/2022/06/30/photoshop-express-download/>
- <http://clubonlineusacasino.com/wp-content/uploads/2022/06/gerralec.pdf>
- <https://sarahebott.org/photoshop-cc-2019-lifetime-activation-code-2022/>
- <https://dps.aas.org/sites/dps.aas.org/files/webform/Photoshop-2021-Version-224.pdf>
- <https://portalcroft.com/photoshop-cc-2019-version-20-keygen-crack-setup-free-latest/>
- <https://thecryptobee.com/photoshop-cc-2019-product-key-full-3264bit/>
- <http://cennews.in/?p=9577>
- <https://awinkiweb.com/wp-content/uploads/2022/06/latiurs.pdf>
- <http://patronway.com/photoshop-2022-activation-code-with-keygen-free-download/>
- [https://dilats.com/wp-content/uploads/2022/06/Photoshop\\_CC\\_2019\\_version\\_20-1.pdf](https://dilats.com/wp-content/uploads/2022/06/Photoshop_CC_2019_version_20-1.pdf)
- [https://margheritapelaschier.com/wp-content/uploads/Adobe\\_Photoshop\\_2021\\_Version\\_2241.pdf](https://margheritapelaschier.com/wp-content/uploads/Adobe_Photoshop_2021_Version_2241.pdf)